## CSCI 366 – Database and Web Development Dr. Schwartz Lab 4 (Recursive and One-to-One) 70 pts

For this lab, use the create table and insert statements found <a href="http://cs.millersville.edu/~schwartz/466/Labs/chap6tables.txt">http://cs.millersville.edu/~schwartz/466/Labs/chap6tables.txt</a>).

Data models of the tables can be found below:

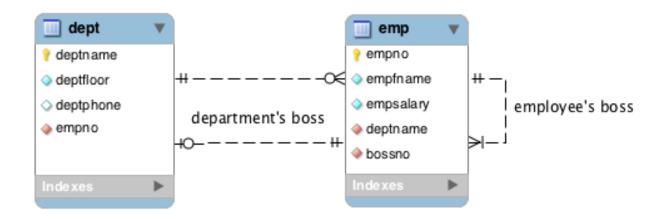

You're again going to use AutoLab to submit this assignment. Be sure to download the handout from AutoLab for the template file.

- 1. (10 pts) Using the emp table, write a SQL query to find the "top boss" of the company). Hint: What will have to be true about the boss id for an employee with no boss? Columns should be empno and empfname).
- 2. (10 pts) Using the emp table, write a SQL query to list all of the employees (employee id and name) and their managers (employee id and name). The results should be sorted alphabetically using the employee's name. Columns should be empno, empfname, mgrno, mgrfname.
- 3. (10 pts) Using the emp and dept tables, write a SQL query to list all of the departments where the average salary of the employees, excluding the department manager, is greater than \$25,000. Column should be deptname.
- 4. (10 pts) Using the emp table, write a SQL query to list all of the employees (employee id and name) who have the same manager as Andrew. Andrew will be included in the results. The only hard-coded value in your query should be Andrew's name NOT his employee id! Columns should be empno, empfname.
- 5. (10 pts) Using the emp table, write a SQL query to list the employee id, name and pay rate of the person who currently makes the most money within Andrew's group (his group being the employees who have the same manager as Andrew). Again, do not hardcode Andrew's empno. Columns should be empno, empfname, empsalary.
- 6. (10 pts) Using the emp and dept tables, write a SQL query to list all managers who are NOT the head of a department. Columns should be empno, empfname.

7. (10 pts) Using the product and assembly tables, write a SQL query to list the description and price of the most expensive item in the animal photography kit (do not hardcode id). Columns should be prodid, proddesc, prodprice.

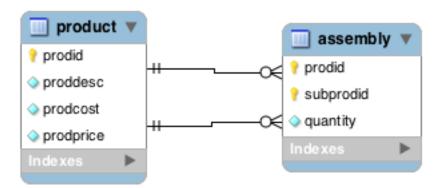